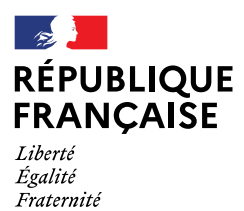

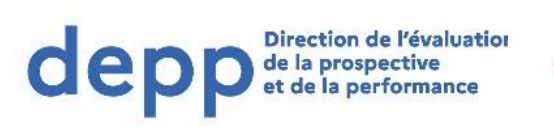

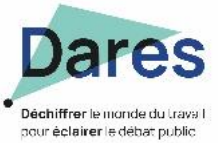

# Les indicateurs du dispositif InserJeunes : définitions et méthodes de calcul

#### Contexte et enjeux

La loi du 5 septembre 2018 pour la liberté de choisir son avenir professionnel prévoit la **publication d'indicateurs sur le parcours scolaire et l'insertion dans l'emploi des jeunes en formation professionnelle**, par la voie scolaire ou l'apprentissage, au niveau de chaque CFA et lycée professionnel. Les enquêtes de la DEPP Insertion dans la vie active (IVA) et Insertion professionnelle des apprentis (IPA) ne permettaient pas de publier des données à ce niveau de finesse compte tenu des taux de réponse<sup>1</sup>.

La Direction de l'évaluation, de la prospective et de la performance (DEPP) du ministère chargé de l'Éducation nationale, de la Jeunesse et des Sports, avec la Direction de l'animation de la recherche, des études et des statistiques (Dares) du ministère chargé du Travail, ont donc construit un nouveau dispositif dénommé **InserJeunes**.

Ce dernier est construit par rapprochement de bases de données administratives relatives à la scolarité (remontées administratives des inscriptions des élèves et des apprentis) et à l'emploi (notamment la déclaration sociale nominative). Ces données exhaustives apportent un degré de précision et de robustesse que ne pouvaient permettre des données issues d'enquête.

Ce projet a bénéficié d'un financement du Fonds pour la transformation de l'action publique (FTAP).

A ce stade, InserJeunes couvre deux champs sur l'ensemble de la France hors Mayotte<sup>2</sup> :

- les apprentis préparant une certification de niveau 3 (ex : CAP), 4 (ex : BP) ou 5 (ex : BTS).
- les élèves de voie professionnelle scolaire relevant du ministère chargé de l'Éducation nationale des secteurs public et privé sous contrat.

Les données concernant les élèves de voie professionnelle scolaire relevant du ministère chargé de l'Agriculture seront intégrées en 2021.

Afin d'atténuer les variations qui peuvent être fortes d'une année sur l'autre, pour des établissements aux petits effectifs notamment, et pour maintenir un haut niveau de fiabilité, les données publiées au niveau d'un établissement sont cumulées sur deux années scolaires successives<sup>3</sup>.

Le présent document précise les définitions des indicateurs calculés grâce au dispositif InserJeunes.

1

<sup>1</sup> Taux de réponse en moyenne de 58 % pour l'enquête IPA et 54 % pour IVA.

<sup>2</sup> Les emplois salariés à Mayotte n'ont pas encore complètement basculé en DSN (déclaration sociale nominative)

<sup>3</sup> Par ailleurs, les indicateurs InserJeunes ne sont diffusés que s'il y a au moins 20 élèves concernés (au dénominateur des taux calculés).

## 1 – Taux d'emploi

1

Le taux d'emploi donne la part, parmi les élèves ne poursuivant pas leurs études, de ceux qui disposent d'un contrat de travail dans le secteur privé, sur une semaine de référence, 6 (et à terme 12, 18 ou 24 mois) suivant la fin de leurs études*<sup>4</sup>* . Cet indicateur vise à mesurer l'insertion en emploi des sortants de formation à différentes dates de façon à suivre leur trajectoire en début de carrière professionnelle.

La présence d'un contrat du secteur privé est appréciée à partir des déclarations sociales nominatives (DSN). Pour mémoire, cette déclaration est obligatoire pour tout employeur du secteur privé du régime général et du régime agricole de Sécurité sociale depuis le 1er janvier 2017. Elle constitue donc une source exhaustive pour l'emploi salarié dans le secteur privé.

Par rapport aux estimations de taux d'emploi réalisées précédemment à l'aide des enquêtes sur l'insertion professionnelles des lycéens et des apprentis IVA et IPA, les taux d'emploi calculés à partir du nouveau dispositif Inserjeunes se situent en moyenne 10 points plus *bas.* **Cette baisse ne traduit pas une moindre insertion des jeunes sortant de formation professionnelle, mais bien un changement dans le dispositif d'évaluation lui-même** (enquête auprès des jeunes auparavant, données administratives désormais). En effet, tous les jeunes ne répondaient pas aux enquêtes ce qui pouvait s'accompagner d'un biais sur le profil des répondants en particulier en lien avec leur situation sur le marché de l'emploi. Cette non réponse pouvait donc induire un biais sur le taux d'emploi estimé, les jeunes sans emploi étant sans doute moins enclins à répondre à l'enquête. Le nouveau dispositif, reposant sur des données administratives, n'est pas affecté par ce biais.

A ce stade, l'emploi est mesuré sur le champ du salariat privé en France. Il ne mesure donc pas l'emploi à l'étranger, l'emploi non salarié, l'emploi public, l'emploi auprès de particuliers employeurs ou à l'aide des titres emploi simplifié agricole (TESA). L'emploi mesuré via la DSN peut donc être minoré dans certaines formations par rapport à l'insertion professionnelle des jeunes sortant de voie professionnelle. Ce champ non couvert par la DSN représente environ 2 % de l'emploi des sortants de voie professionnelle scolaire et 4 % de l'emploi des sortants d'apprentissage. Les établissements qui préparent à des spécialités conduisant principalement à des emplois dans la fonction publique ou dans les autres secteurs cités ci-dessus ne sont donc pas couverts par Inserjeunes à ce stade.

A terme, le champ de la DSN permettra de couvrir l'ensemble du champ salarié (public et privé, y compris auprès des particuliers employeurs ou réalisés à l'aide du TESA).

## 2 - Valeur ajoutée (ou écart entre les taux d'emploi attendu et constaté)

Les taux d'emploi reflètent en partie les caractéristiques des élèves ou la situation locale de l'emploi. Pour compléter l'information sur l'insertion professionnelle, la loi prévoit donc la publication d'un indicateur de « valeur ajoutée », qui compare le taux d'emploi des élèves sortants de cet établissement, au taux d'emploi « attendu », calculé comme le taux d'emploi moyen d'établissements *similaires* (en termes de profil des jeunes, type et niveau de formation, spécialité de formation et marché du travail local). La valeur ajoutée permet donc de tenir compte de l'ensemble de ces caractéristiques pour apprécier l'insertion professionnelle des jeunes en neutralisant ce qui ne tient pas à l'établissement lui-même<sup>5</sup>.

Plus spécifiquement, cette valeur ajoutée est égale à **la différence** entre le taux d'emploi à 6 mois des jeunes sortant de l'établissement et le taux d'emploi *attendu* :

| valeur ajoutée de l'établissement |  | Taux d'emploi salarié en |  | Taux d'emploi salarié en |
|-----------------------------------|--|--------------------------|--|--------------------------|
| sur le taux d'emploi à 6 mois     |  | France à 6 mois observé  |  | France à 6 mois attendu  |

<sup>4</sup> Cette semaine de référence porte alternativement sur janvier (mesure de l'emploi à 6 et 18 mois) et sur juillet (mesure de l'emploi à 12 et 24 mois). Les semaines de référence retenues portent sur la deuxième de janvier et la première de juillet de façon à éviter le 1<sup>er</sup> janvier et le 14 juillet.

<sup>5</sup> Une méthodologie similaire est utilisée dans le cadre de la diffusion des indicateurs produits par la Depp depuis de nombreuses années pour les lycées, les Indicateurs de valeur ajoutée des lycées (IVAL). Les IVAL mesurent la valeur ajoutée des établissements sur le taux de réussite au baccalauréat, le taux d'accès au baccalauréat et le taux de mentions au baccalauréat. Des lycées prestigieux ayant des taux de réussite au bac de 100 % peuvent ainsi avoir une valeur ajoutée faible – et inversement.

**Le taux d'emploi à 6 mois** *observé* pour un établissement est mesuré par InserJeunes selon les modalités décrites précédemment.

Le taux d'emploi attendu est calculé à partir de modèles statistiques qui prennent en compte le sexe de l'élève, son âge, sa certification et sa spécialité de formation, la catégorie socio-professionnelle de ses parents, ses résultats à l'examen, son établissement et le taux de chômage de la zone d'emploi dans laquelle il réside. Il peut s'interpréter comme la moyenne du taux d'emploi observé sur l'ensemble des établissements, à caractéristiques précédentes identiques. Pour les apprentis, est également prise en compte la situation de l'élève avant l'apprentissage, la NAF de l'établissement dans lequel il effectue son apprentissage et le fait qu'il bénéficie ou non de la reconnaissance de la qualité de travailleur handicapé. Pour les élèves de la voie professionnelle scolaire issus de l'éducation nationale, la part d'élèves en situation d'handicap au sein des établissements est prise en compte.

**La valeur ajoutée**, différence entre ces deux taux, s'exprime en point de pourcentage. Par exemple, un établissement avec un taux d'emploi observé à 65 % et un taux d'emploi attendu à 60 % aura une valeur ajoutée de 5 (points).

La valeur ajoutée est **positive** lorsque le taux d'emploi salarié en France à 6 mois est supérieur au taux d'emploi à 6 mois *attendu*. **Cela signifie que les élèves sortants de l'établissement s'insèrent, en moyenne, mieux que les élèves sortants de l'ensemble des établissements ayant les mêmes caractéristiques individuelles, issus des mêmes formations et cherchant un emploi dans une zone d'emploi avec un taux de chômage similaire.** La valeur ajoutée est **négative** dans le cas contraire.

Le taux attendu, et par conséquent la valeur ajoutée de l'établissement, sont calculés **de manière indépendante pour chacun des trois types d'établissements concernés** par InserJeunes (CFA, lycées professionnels du ministère en charge de l'éducation nationale et lycées professionnels du Ministère de l'Agriculture). Par construction, il s'agit d'une comparaison des résultats d'un lycée ou d'un CFA avec la moyenne des résultats des établissements qui lui ressemblent**. Par conséquent, la comparaison des valeurs ajoutées entre CFA et lycées professionnels n'a aucun sens**. Les indicateurs de valeur ajoutée de l'établissement ne constituent pas un palmarès des établissements, ils complètent simplement les taux d'emploi, pour permettre de mieux comprendre les facteurs pouvant expliquer des taux d'emploi plus ou moins élevés.

#### 3 - Part de contrats d'apprentissage interrompus avant leur terme

Cet indicateur mesure le risque qu'un contrat soit rompu avant son terme prévu. Il tient compte de la durée initiale prévue de chaque contrat et des ruptures observées chaque année. L'appréciation des ruptures repose pour chaque année sur l'information la plus récente disponible.

Il est calculé en mobilisant une source administrative, qui rassemble l'ensemble des informations individuelles relatives à la nature des contrats, aux bénéficiaires et employeurs signataires, lors de la conclusion, de la modification et de la fin des contrats.

Par rapport à un taux brut qui rapporterait le nombre de ruptures dénombrées une année au nombre de contrats en cours durant cette année, l'indicateur de taux de rupture retenu dans Inserjeunes permet de prendre en compte la durée spécifique de chaque contrat et le moment auquel survient la rupture.

*Exemple illustratif* : pour un CFA dans lequel la composition des contrats en cours et des ruptures observées sur cette campagne<sup>6</sup> est supposée être la suivante :

-

<sup>6</sup> Une campagne d'apprentissage est définie de juin à mai

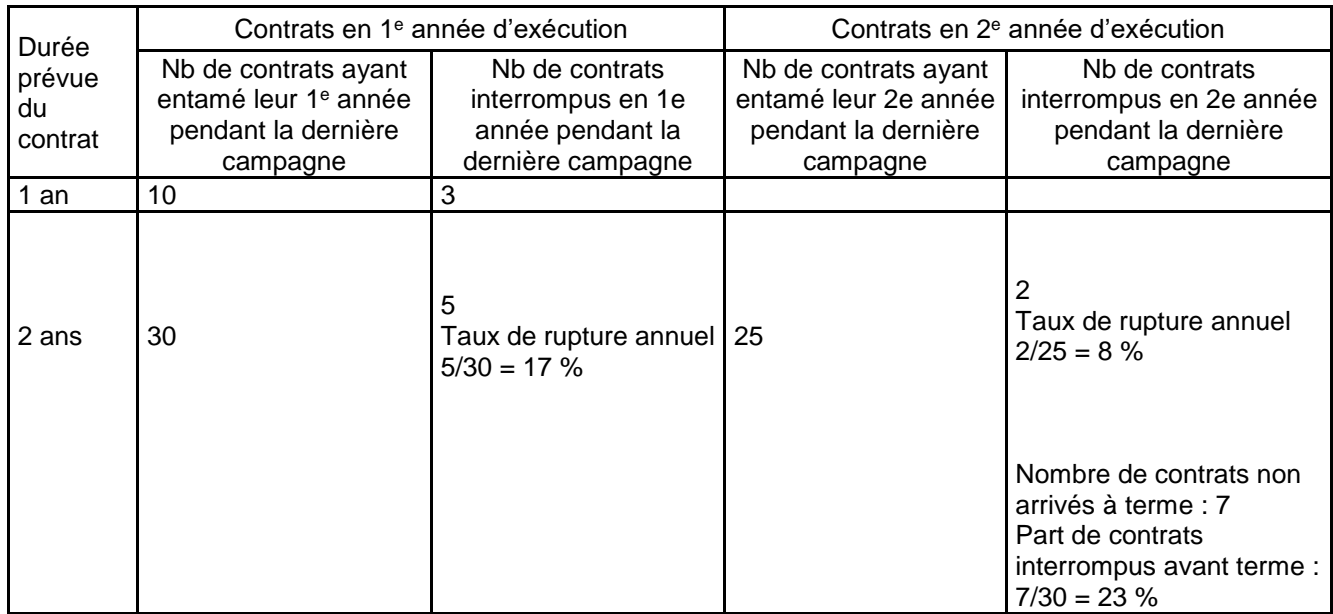

**Pour les contrats de 1 an**, le risque pour que le contrat soit rompu avant son terme est simplement le taux de rupture brut sur cette campagne pour les contrats de 1 an, soit le nombre de ruptures rapporté au nombre de contrats présents. Dans le cas de ce CFA, l'indicateur de taux de rupture pour les contrats de 1 an est donc 3/10, soit 30 %.

Pour les contrats de 2 ans en revanche, l'indicateur doit tenir compte de cette durée de contrat et mesurer le risque de rupture sur la première et la seconde année. Pour qu'un contrat de 2 ans arrive à son terme, il faut en effet qu'il ne soit rompu ni au cours de sa 1<sup>e</sup> année d'exécution ni au cours de sa 2<sup>e</sup> année. La probabilité qu'un contrat de 2 ans arrive à son terme est alors égale à la probabilité que le contrat arrive au terme de sa 1<sup>e</sup> année multipliée par celle pour qu'il arrive au terme de sa 2<sup>e</sup> année.

Dans l'exemple présenté ici, les chances pour qu'un contrat de 2 ans en 1<sup>e</sup> année d'exécution arrive au bout de cette 1<sup>e</sup> année sont égales à (30-5)/30, c'est-à-dire environ 83 %. Les chances pour qu'un contrat de 2 ans en 2<sup>e</sup> année arrive au bout de cette 2<sup>e</sup> année sont égales à (25-2)/25, soit 92 %. Finalement, les chances d'arriver à son terme pour un contrat de 2 ans sur l'ensemble de sa durée, sont de 83 % x 92 %=77 %. Ainsi, l'indicateur du taux de rupture pour les contrats de 2 ans dans ce CFA vaut 100 % - 77 % = 23 %.

Pour obtenir l'indicateur moyen de rupture pour un CFA, on fait ensuite la moyenne de ces taux de rupture avant terme par durée des contrats, pondérée par la part des contrats de chaque durée dans les nouveaux contrats commencés sur la dernière campagne dans le CFA. Ici, l'indicateur obtenu pour le CFA dans son ensemble est donc : (10/40) x 30 % + (30/40) x 23 %, soit environ 25 %.

### 4 - Taux d'interruption en cours de formation

L'indicateur mesure le risque qu'un élève qui entre dans une formation donnée interrompe sa formation avant d'être diplômé. Un élève est considéré comme interrompant sa formation si :

- étant en dernière année de formation, il n'obtient pas son examen et ne redouble pas.

- étant en cours de formation, il ne passe pas dans l'année suivante dans le même groupe de spécialité de formation du même diplôme, ne redouble pas et n'a pas obtenu son examen de façon anticipée.

De manière complémentaire à la part des contrats interrompus avant leur terme, cet indicateur donne une estimation du risque d'interrompre sa formation sur l'ensemble de la durée du diplôme. L'information utilisée pour estimer une interruption de formation une année de scolarité donnée est toujours la plus récente disponible.

*Exemple illustratif* : supposons que l'on ait la répartition des élèves en CAP suivante dans un établissement

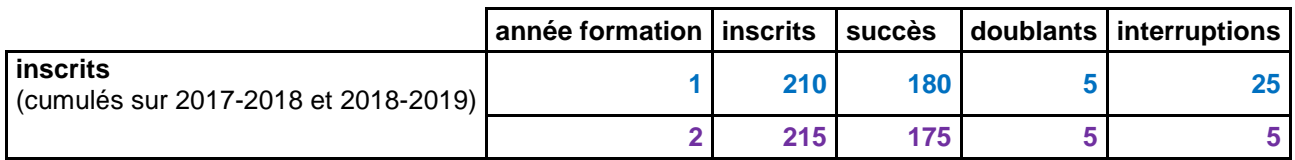

Etape 1 : On compte le nombre **d'élèves** par année de formation pour chacune des 2 années scolaires puis on cumule les données. Dans cet exemple, on a 210 inscrits en 1re année de formation en cumulant. Ce nombre correspond à la somme du nombre d'inscrits en 1re année de formation en 2017-20108 **plus** le nombre d'inscrits en 1re année de formation en 2018-2019.

Etape 2 : Pour chaque élève, on regarde l'année scolaire suivante sa situation. Il peut alors:

être **redoublant**

-

- être **« en succès », c'est-à-dire** passer dans l'année suivante de formation dans le même groupe de spécialité de formation ou réussir l'examen final de la formation.
- avoir **abandonné** cette formation

*Par exemple,* un apprenti en 1<sup>re</sup> année de CAP dans une spécialité communication et information<sup>7</sup> qui est l'année suivante en 2<sup>e</sup> année de CAP dans une spécialité services aux personnes<sup>8</sup> est comptabilisé comme ayant abandonné sa formation initialement suivie (car il change de domaine de formation).

On compte le nombre d'élèves, le nombre de « succès » le nombre de « redoublants » et donc le nombre d'interruptions sur les 2 années scolaires concernées.

Etape 3 : On calcule un taux de passage pour chaque année de formation sur les données cumulées comme suit taux de passage  $=$   $\frac{\text{success}}{\text{inscrits} - \text{doublants}}$ succès .

Dans l'exemple présenté ci-dessus, le taux de passage 1->2 = 180 / (210-5) = 87,8 %

Etape 4 : Le taux d'interruption en cours de formation est alors égal à : 1 – taux d'accès global soit : 1 – (taux passage 1->2) **X** (taux passage 2-> examen obtenu)

Dans l'exemple présenté ci-dessus, le taux d'abandon en cours de formation vaut : 1 – 87,8% **X** 83,3%

soit un taux d'abandon en cours de formation est de **27 %**

Les calculs sont faits uniquement pour les diplômes suivants CAP, Mention complémentaires au CAP, Mentions complémentaires au Baccalauréat, Brevet professionnel (BP), bac pro et BTS.

<sup>7</sup> [http://infocentre.pleiade.education.fr/bcn/workspace/viewTable/n/N\\_DOMAINE\\_SPECIALITE](http://infocentre.pleiade.education.fr/bcn/workspace/viewTable/n/N_DOMAINE_SPECIALITE) domaine de spécialité 32

<sup>8</sup> [http://infocentre.pleiade.education.fr/bcn/workspace/viewTable/n/N\\_DOMAINE\\_SPECIALITE](http://infocentre.pleiade.education.fr/bcn/workspace/viewTable/n/N_DOMAINE_SPECIALITE) domaine de spécialité 33

# 5 - Taux de poursuite d'études

Le taux de poursuite d'études mesure la part d'élèves se trouvant toujours inscrits dans une formation l'année scolaire suivant leur dernière année dans les cursus suivis par InserJeunes. Lorsqu'un élève redouble, qu'il poursuive ses études ou s'oriente vers une autre formation de tout niveau, il est considéré comme étant en poursuite d'études. Ainsi, le taux de poursuite d'études est le ratio du nombre d'élèves toujours en formation en France l'année suivante divisé par le nombre d'élèves en année terminale de formation (le calcul étant fait en cumul sur deux années scolaires, pour lisser les évolutions).

*Exemple illustratif* : supposons que l'on ait la répartition des élèves en CAP suivante dans un établissement:

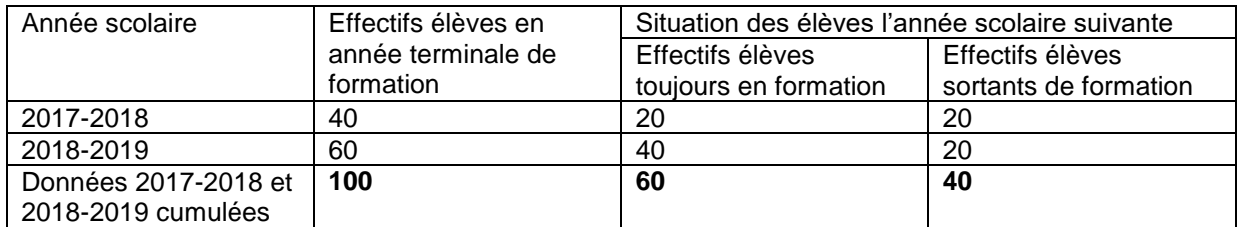

Le taux de poursuite d'études des CAP est dans cet exemple de 60/100 = 60 %.

**Direction de l'évaluation, de la prospective et de la performance (DEPP)** Ministère de l'Éducation nationale, de la Jeunesse et des Sports <https://www.education.gouv.fr/etudes-et-statistiques-1145>

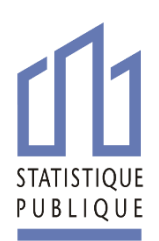

**Direction de l'animation de la recherche, des études et des statistiques (Dares)** Ministère du Travail, de l'Emploi et de l'insertion <https://dares.travail-emploi.gouv.fr/>